# Programming for Geophysics

Bill Harlan

May 21, 2008

K ロ ▶ K @ ▶ K 할 ▶ K 할 ▶ . 할 . ⊙ Q Q ^

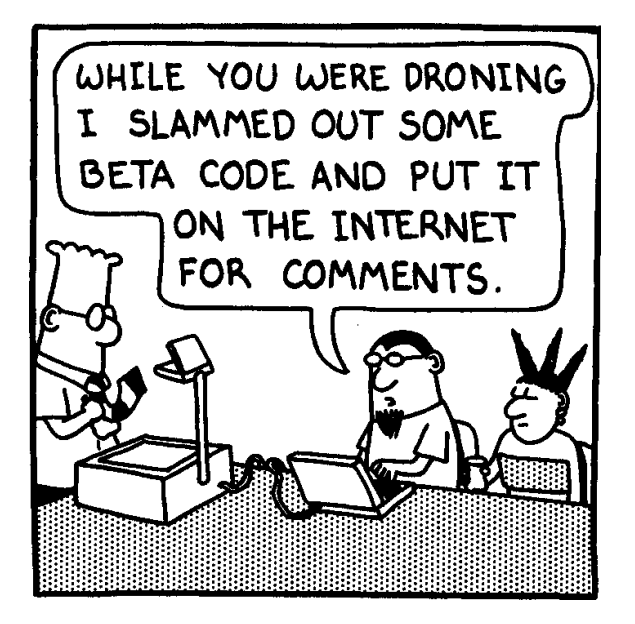

4 0 1 4 4 5 1 4 5 1 5 1 5

 $2Q$ 

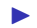

▶ Avoid it. Borrow code. Find partners. Use Matlab.

K ロ ▶ K @ ▶ K 할 ▶ K 할 ▶ . 할 . ⊙ Q Q ^

- ▶ Avoid it. Borrow code. Find partners. Use Matlab.
- $\triangleright$  Become a guru/sysadmin. Help others publish first.

- ▶ Avoid it. Borrow code. Find partners. Use Matlab.
- $\triangleright$  Become a guru/sysadmin. Help others publish first.
- ▶ Concentrate on numerics. Fortran. One program per dataset.

- ▶ Avoid it. Borrow code. Find partners. Use Matlab.
- $\triangleright$  Become a guru/sysadmin. Help others publish first.
- ▶ Concentrate on numerics. Fortran. One program per dataset.

 $\triangleright$  Build a personal library. Generalize your code for reuse.

Learn fundamentals deliberately, not as you go

 $\blacktriangleright$  Take a course, read books

▶ Data structures, algorithms, object-oriented, functional

# Learn fundamentals deliberately, not as you go

#### $\blacktriangleright$  Take a course, read books

▶ Data structures, algorithms, object-oriented, functional

- ▶ Learn as a branch of math, not engineering.
	- $\triangleright$  Concentrate on reusable abstractions, not popular toolkits.

**KORKARA REPASA DA VOCA** 

 $\blacktriangleright$  Master simplicity, not complexity.

# Learn fundamentals deliberately, not as you go

 $\blacktriangleright$  Take a course, read books

▶ Data structures, algorithms, object-oriented, functional

▶ Learn as a branch of math, not engineering.

 $\triangleright$  Concentrate on reusable abstractions, not popular toolkits.

**KORKARA REPASA DA VOCA** 

 $\blacktriangleright$  Master simplicity, not complexity.

▶ Do not get carried away.

# Learn best software practices

- $\blacktriangleright$  Show and share
- ▶ Source control
- $\blacktriangleright$  Tests
- ▶ Small changes (refactoring)
- $\blacktriangleright$  Appropriate generalization

K ロ ▶ K 個 ▶ K 할 ▶ K 할 ▶ 이 할 → 9 Q Q →

# Examples of generalization/abstraction

- $\triangleright$  Seismic data objects with flexible dimensions
- $\triangleright$  Separate velocity models from ray tracers
- ▶ Different imaging conditions with different extrapolators

# Typical geophysical inversions

 $\triangleright$  Data simulated by series of non-linear operations

K ロ ▶ K 個 ▶ K 할 ▶ K 할 ▶ 이 할 → 이익 @

- $\blacktriangleright$  Inversion is both over- and under-determined
- $\triangleright$  No model parameters fit data perfectly
- $\blacktriangleright$  Many models fit data equally well
- $\blacktriangleright$  Non-linearity is well-behaved

# Sensitivity of interval velocity to RMS errors

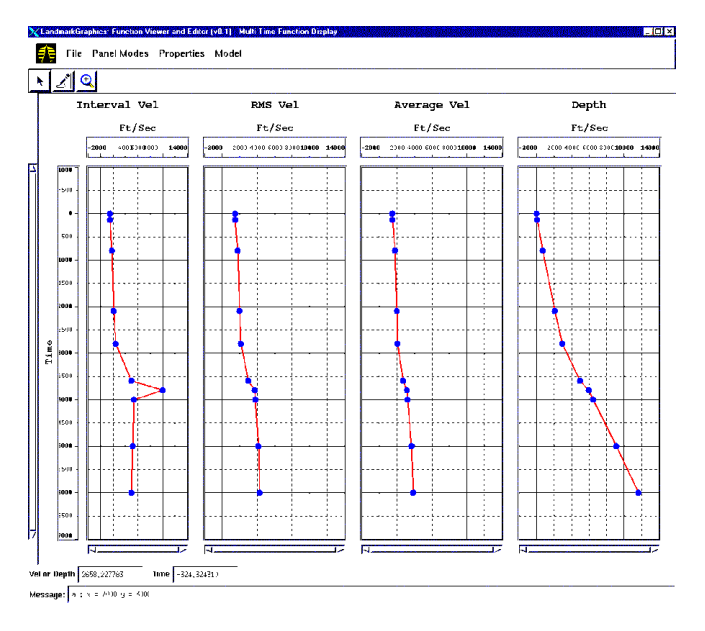

**KORK ERKER ADA ADA KORA** 

# Dix inversion

▶ Forward equation cannot fit arbitrary data:

$$
V_j^{\rm rms} = \sqrt{\tfrac{1}{j}\sum_{k=1}^j (V_k^{\rm int})^2}
$$

 $\blacktriangleright$  Explicit inverse may not be physical:

$$
V_j^{\rm int} = \sqrt{j(V_j^{\rm rms})^2 - (j-1)(V_{j-1}^{\rm rms})^2}
$$

▶ Instead minimize damped least-squares:

$$
\sum_{j} \left\{ (V_j^{\text{rms}})^{-2} - \left[ \frac{1}{j} \sum_{k=1}^{j} (V_k^{\text{int}})^2 \right]^{-1} \right\}^2 + \epsilon \sum_{k} (V_k^{\text{int}})^{-2}
$$

# Damp interval velocity roughness

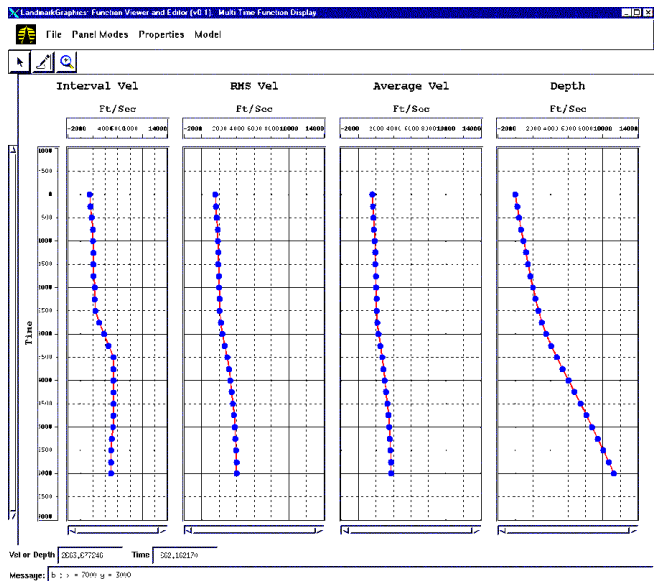

K ロ ▶ K 個 ▶ K 결 ▶ K 결 ▶ │ 결 │ K 9 Q Q

# Defining an inversion

- $\triangleright$  Do not define your solution by the way you solve it.
- $\triangleright$  Want to improve the solution without redefining the problem.

K ロ ▶ K 個 ▶ K 할 ▶ K 할 ▶ 이 할 → 9 Q Q →

 $\blacktriangleright$  Instead, identify an objective function (or probabilities). E.g., define rays by minimum time.

# Lomask's flattening, redone

- $\blacktriangleright$  Estimate vertical stretch that flattens reflections.
- ▶ Original: Custom regression, phase-unwrapping
- ▶ New version: A few hundred lines of code specific to inversion
- ▶ JTK reused: structure tensors, Gaussian filters, Gauss-Newton

**KORK ERKER ADAM ADA** 

# Local dips from structure tensors

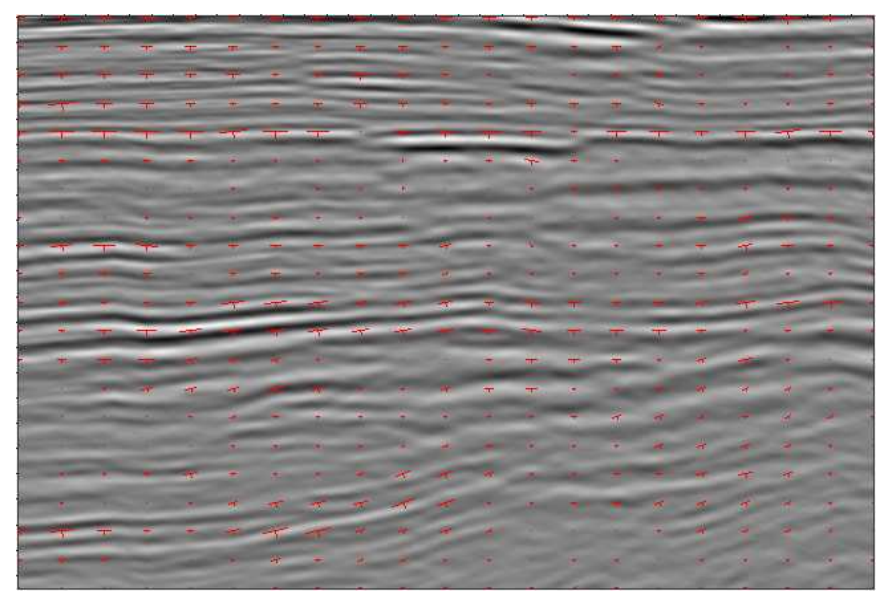

# Estimated vertical shifts in color

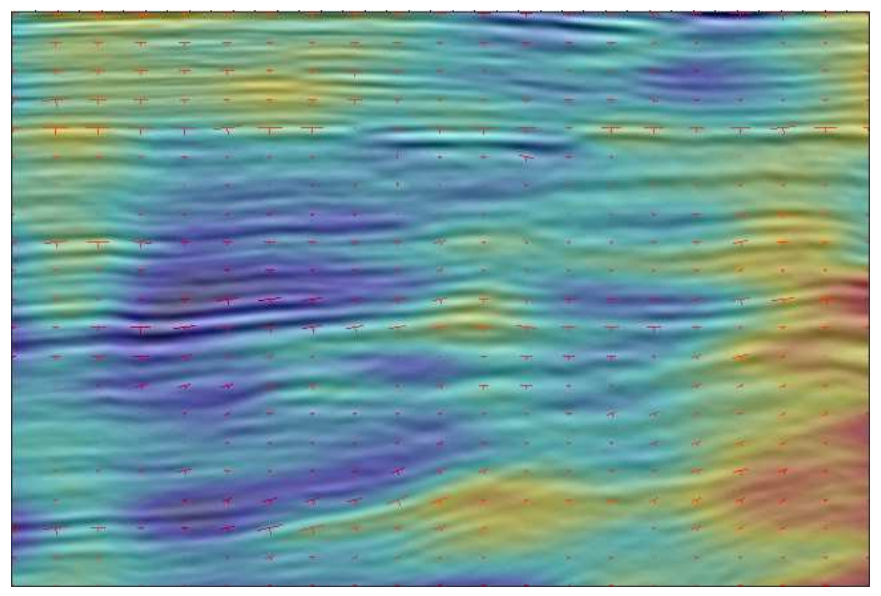

# Flattened with vertical shifts

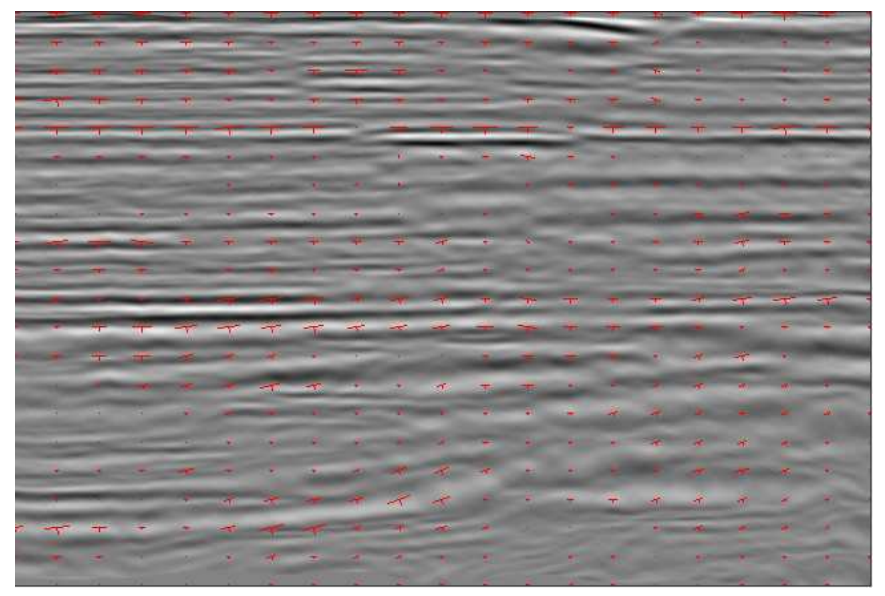

#### The problem, the data, and the solution

Flatten seismic structure with vertical shift  $\tau(x, y, t)$ :

$$
flat(x, y, t) = structure[x, y, t + \tau(x, y, t)].
$$

Data are slopes  $p_x$ ,  $p_y$  measured from structure tensors.

$$
\begin{array}{rcl}\n\text{Want} & \frac{\partial}{\partial x}\tau(x,y,t) & \approx & p_x(x,y,t) \\
\text{and} & \frac{\partial}{\partial y}\tau(x,y,t) & \approx & p_y(x,y,t).\n\end{array}
$$

$$
\min_{\tau(x,y,t)} \iiint \left( \|\frac{\partial}{\partial x}\tau(x,y,t) - p_x(x,y,t)\|^2 + \|\frac{\partial}{\partial y}\tau(x,y,t) - p_y(x,y,t)\|^2 + \epsilon \|\tau(x,y,t)\|^2 \right)
$$

# Looks like damped least-squares

The best model m fits the data d with a function  $f(d)$  by minimizing the vector norms

$$
||d - f(m)||_d^2 + ||m||_m^2
$$

or 
$$
[d - f(m)]^* \mathcal{C}_d^{-1} [d - f(m)] + m^* \mathcal{C}_m^{-1} m
$$
.

Optional covariances:

$$
\mathcal{G}_d \equiv E(\mathsf{d} \mathsf{d}^*) \text{ and } \mathcal{G}_m \equiv E(\mathsf{m} \, \mathsf{m}^*).
$$

# Gauss-Newton inversion

 $\blacktriangleright$  Finds m to minimize

$$
[d - f(m)]^* \zeta_d^{-1} [d - f(m)] + [m - m_0]^* \zeta_m^{-1} [m - m_0]
$$

 $\blacktriangleright$  Algorithm:

- 1. Accepts starting model  $m_0$
- 2. Approximates  $f(m_0 + \Delta m) \approx f(m_0) + f \cdot \Delta m$
- ˜ 3. Conjugate-gradients minimizes quadratic for ∆m
- 4. Line search scales perturbation:  $m_0 + \alpha \Delta m$
- 5. Adds perturbation to reference model for new  $m_0$

**KORKARA REPASA DA VOCA** 

6. Returns to step 2

# Required operations

- $\triangleright$  Simulate data from model:  $d = f(m)$
- ▶ Perturb data with model perturbation:  $\Delta d = \frac{F}{m_0} \cdot \Delta m \approx f(m_0 + \Delta m) - f(m_0)$

K ロ ▶ K 個 ▶ K 할 ▶ K 할 ▶ 이 할 → 9 Q Q →

▶ Perturb model with transpose:  $E(m_0)^* \cdot \Delta d$ 

# What is that transpose?

Use definition:  $d^*(\xi m) \equiv (\xi$ ∗ d)∗m

- ▶ Discrete: swap summations
- $\triangleright$  Continuous: integrate by parts

Examples:

- $\triangleright$  Smoothing  $\rightarrow$  Smoothing
- $\triangleright$  Convolution  $\rightarrow$  Correlation
- $\triangleright$  Derivative  $\rightarrow$  Negative derivative
- $\blacktriangleright$  Plane-wave modeling  $\rightarrow$  Slant stacks

**KORKARA REPASA DA VOCA** 

 $\triangleright$  Seismic modeling  $\rightarrow$  Migration

Inversion sees three abstract operations

 $Vector data = forward(Vector model)$ Vector data = linearized(Vector model, Vector refModel) Vector model = transpose(Vector data, Vector refModel)

Required operations for both data and model

```
Vector {
  scale(float scalar) [required]
  add(Vector other)
 dot(Vector other)
 multiplyInverseCovariance() [optional]
  applyHardConstraint()
}
```
**KORKARA REPASA DA VOCA** 

# Constrained Dix inversion

- ▶ Solve for smooth interval slowness m.
- ▶ Minimize errors in squared stacking slowness d
- ▶ Forward transform:

$$
1/d_j = (1/j)\sum_{k=1}^j (1/m_k^2)
$$

 $\blacktriangleright$  Linearized transform:

$$
\Delta d_j = (2 d_j^2 / j) \sum_{k=1}^j (1/m_k^3) \Delta m_k
$$

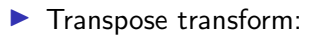

$$
\Delta m_k = (1/m_k^3) \sum_{j=k}^{\infty} (2 d_j^2 / j) \Delta d_j
$$

K ロ ▶ K 個 ▶ K 할 ▶ K 할 ▶ 이 할 → 9 Q Q →

# Other applications

 $\blacktriangleright$  Tomography: reflection, cross-well, diving, amplitude

**KORKARA REPASA DA VOCA** 

- ▶ Generalized Radon transforms
- $\blacktriangleright$  Surface-consistent deconvolution
- ▶ Normal moveout corrections
- ▶ Automatic moveout picking
- $\blacktriangleright$  Coherency, wavelet/phase attributes
- $\blacktriangleright$  Tests for simulations

# **Conclusions**

▶ More time on "computer science" quickly saves time

▶ Look for opportunities to generalize

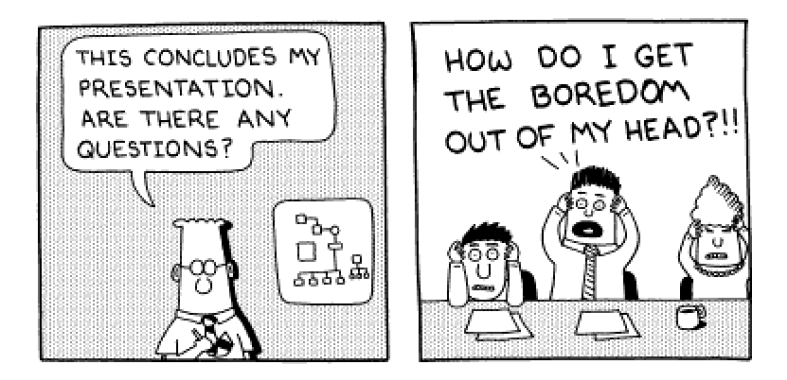

K ロ ▶ K 個 ▶ K 결 ▶ K 결 ▶ │ 결 │ K 9 Q Q

# Alternative to covariance

- Solution filter d =  $f(\frac{5}{2} \cdot m)$ <br>where  $S^*C^{-1}S \ge 1$ where  $\mathsf{S}^* \mathsf{C}_m^{-1} \mathsf{S} \approx \mathsf{I}$
- If  $C_m^{-1} \cdot m$  roughen  $\frac{-1}{m} \cdot m$  roughens, then  $\frac{S}{2} \cdot m$  smooths.
- $\blacktriangleright$  Faster than covariance constraint
- $\triangleright$  Can change dynamically during optimization